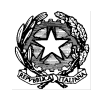

Ministero dell'Istruzione **ISTITUTO DI ISTRUZIONE SUPERIORE "J. TORRIANI"** E-mail: cris004006@pec.istruzione.it, cris004006@istruzione.it

Sito Web: [www.iistorriani.it](http://www.iistorriani.gov.it/)

## **ISTITUTO TECNICO - LICEO SCIENTIFICO**

Via Seminario, n° 17/19 - 26100 CREMONA 037228380 - Fax: 0372412602 **ISTITUTO PROFESSIONALE – IeFP** Sezione associata "ALA PONZONE CIMINO" Via Gerolamo da Cremona, 23 - 26100 CREMONA 037235179 - Fax: 0372457603

## *PROGRAMMA SVOLTO A.S. 2021/2022*

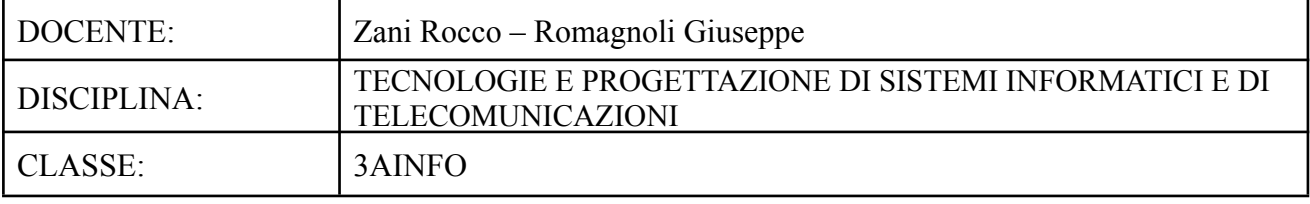

Per ogni Modulo svolto vengono indicati i relativi contenuti affrontati.

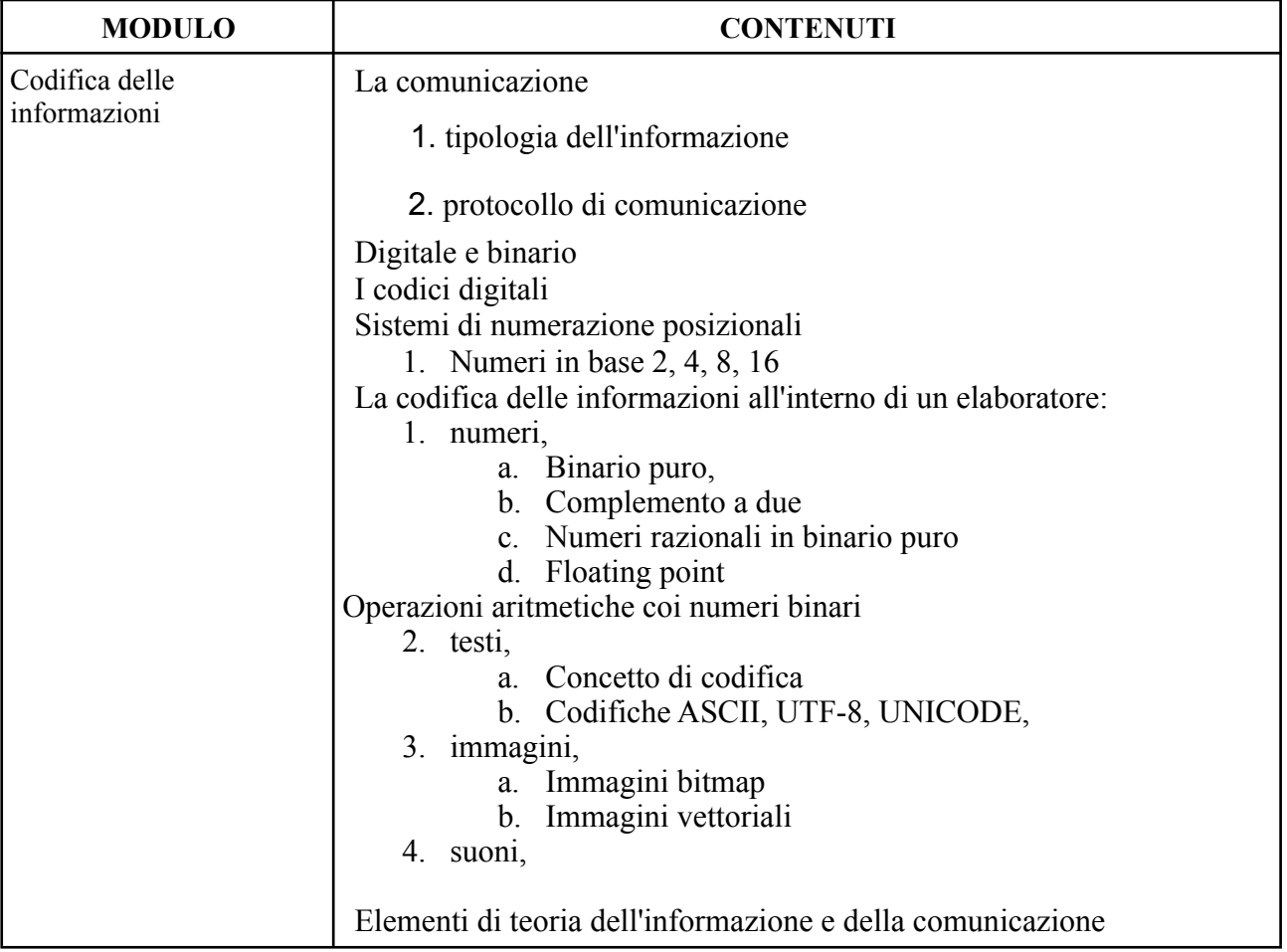

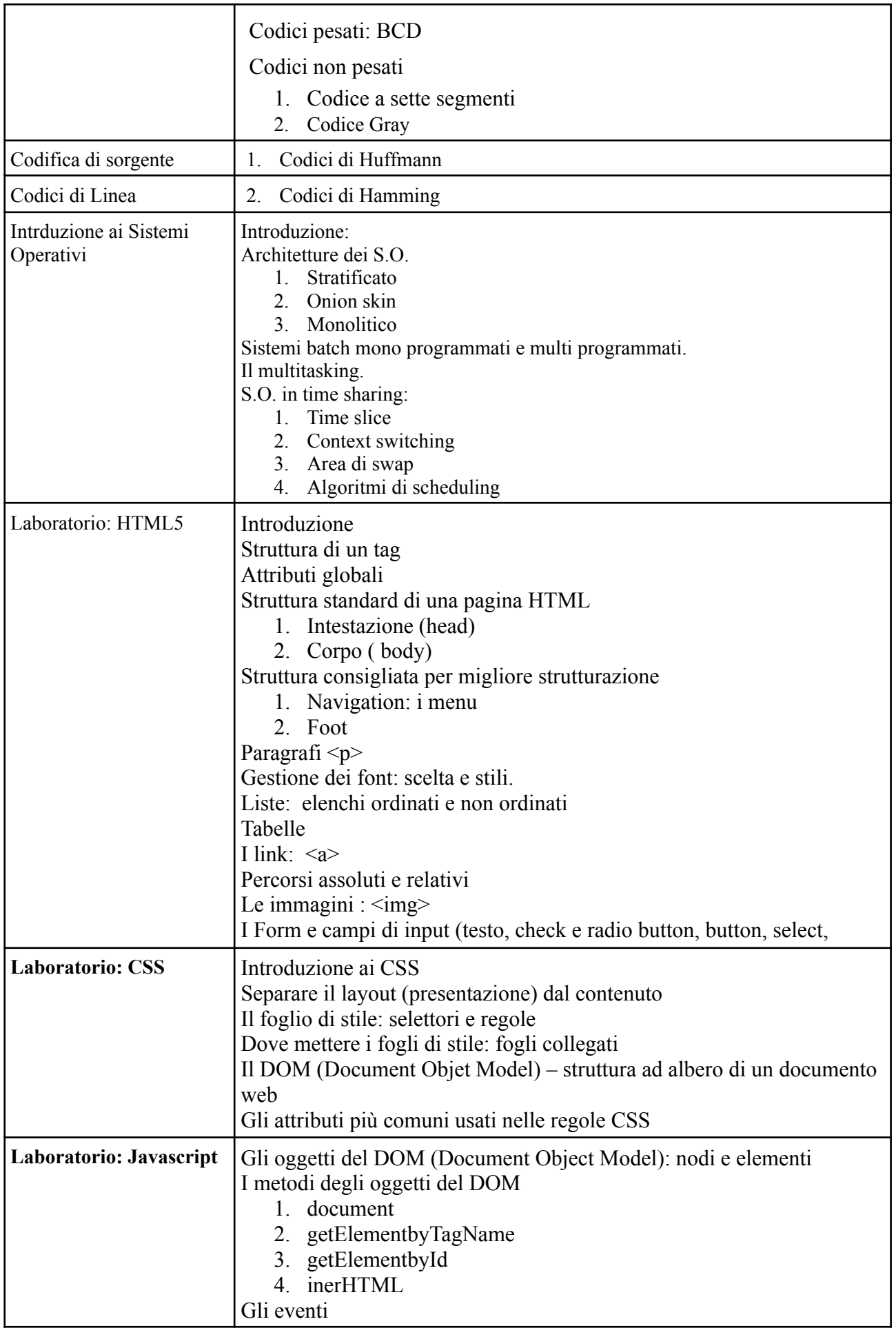

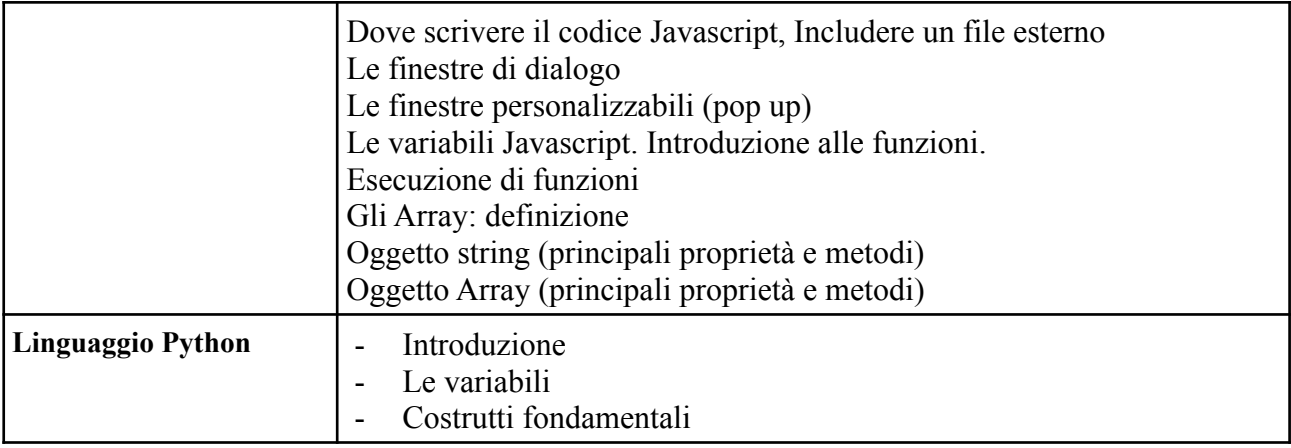

Firma Docente: Zani Rocco Romagnoli Giuseppe

I rappresentanti di classe:

Data 07- Giugno - 2022